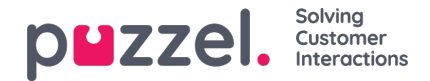

## **Agent Assists kontaktstyringssystem**

Hvis du har adgang til siden Tjenester – Agent Assist (Services – Agent Assist), kan du se et link til kontaktstyringssystemet og måske også et link til vidensbasens administrationssystem.

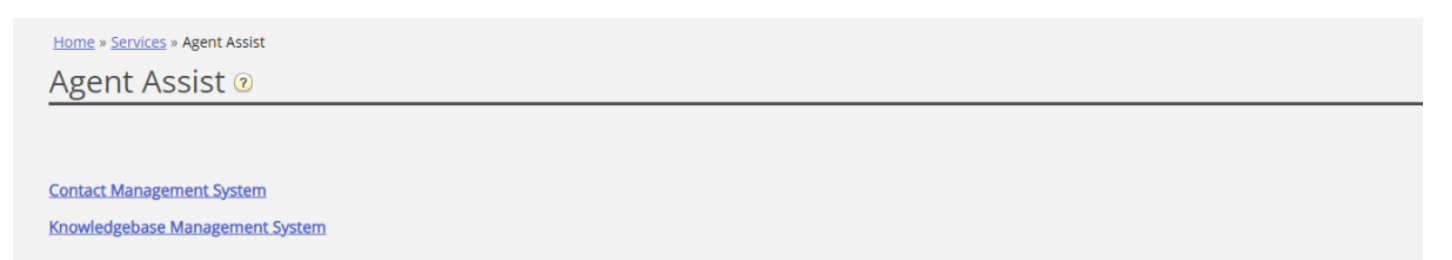

## Agent Assists kontaktstyringssystem

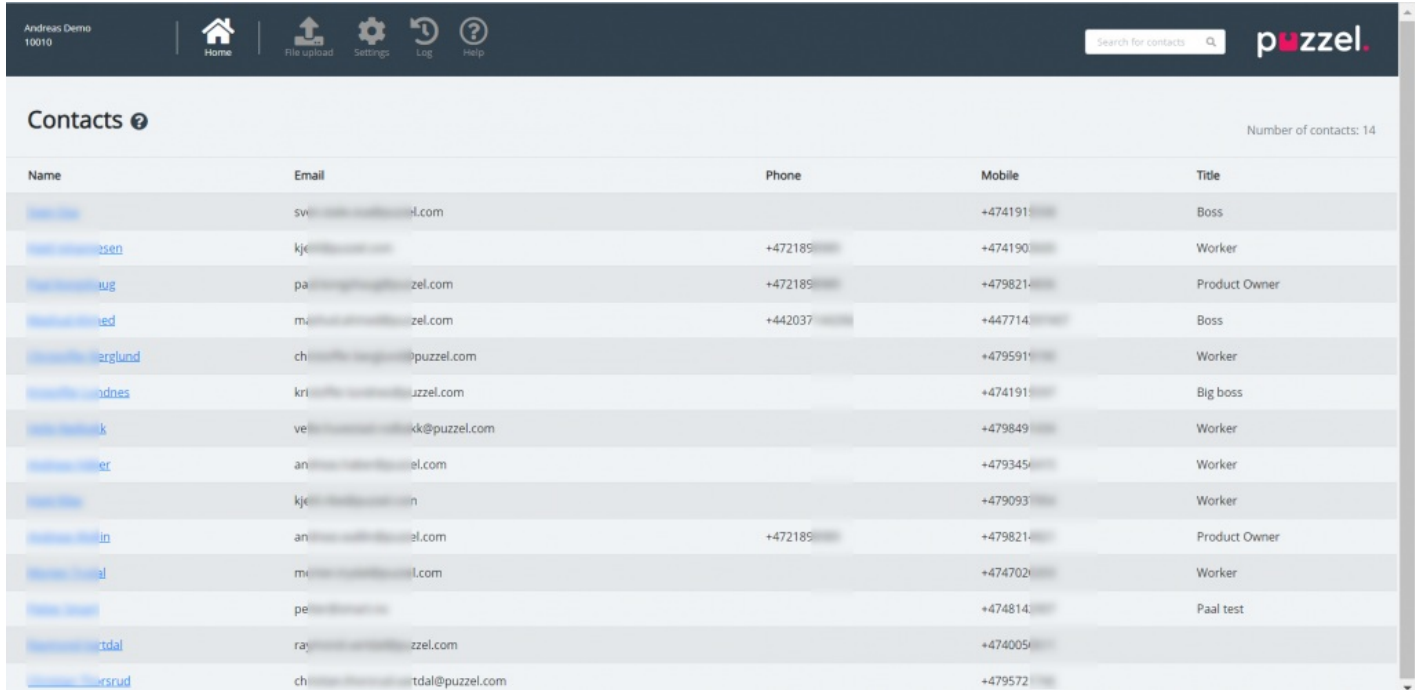

I kontaktstyringssystem kan du gøre følgende:

- Uploade en fil for at tilføje/erstatte (kundens) kontakter i Agent Assist\*
- Konfigurere indstillinger for import af kontakter fra FTP
- Se kontakter/søge efter kontakter
- Se importlogfilen for import af kontaktfiler

\* Hvis funktionen er konfigureret, er disse kontakter også tilgængelige og søgbare i agentapplikationen under søgekilden Kunder (Customers), når agenten ønsker at foretage et udgående opkald, eller når agenten vælger at videresende til advisering eller omstille opkaldet.

Agent Assist i Puzzels agentapplikation skal bruge en kontaktliste for at kunne finde den korrekte kontakt og vise den til agenten, når agenten modtager et opkald/en chatsamtale/en e-mail.

For at opkald/e-mails/chatsamtaler kan findes i arkivet og vises i Agent Assists interaktionshistorik, skal opkaldene komme fra det/de numre, der er registreret på kontakten, og e-mailene/chatsamtalerne skal komme fra den/de e-mailadresser, der er registreret på kontakten.

Opbevaringstiden for generelle oplysninger i arkivet bestemmer, hvor gamle opkald/chatsamtaler/e-mails der vises i Agent Assists interaktionshistorik.

I Agent Assists interaktionshistorik vises nogle af de oplysninger, der vedrører opkaldene/chatsamtalerne/e-mailene fra arkivet, men ikke alle detaljerne.

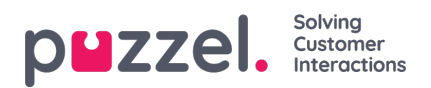

Kontaktfilerne kan uploades via Agent Assists kontaktstyringssystem. Alternativt kan du oprette eksport af en kontaktfil som en planlagt opgave i dit CRM-system, så Puzzel f.eks. henter en kontaktfil fra Puzzels FTP-server hver aften/uge.